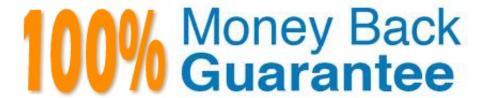

Vendor: SAP

Exam Code:C\_ISR\_60

**Exam Name:** SAP Certified Application Associate - SAP for Retail with SAP ERP 6.0

Version: Demo

## **QUESTION 1**

In which of the following steps during automatic replenishment calculation in SAP Forecasting and Replenishment does the system consider demand influencing factors?

- A. Requirement calculation
- B. Logistical rounding
- C. Restriction check
- D. Forecast

Correct Answer: D

## **QUESTION 2**

Where is the supplementary calculation schema assigned?

- A. Condition type
- B. Calculation schema
- C. Access sequence
- D. Schema group

Correct Answer: A

## **QUESTION 3**

SAP Retail requires the Retail Specific Easy Access Menu - W10T. Where in the system would you make this entry?

- A. User Profile -> Parameters
- B. Extras -> Settings
- C. User Profile -> Defaults
- D. Customizing the Local Layout -> Options

Correct Answer: C

## **QUESTION 4**

A stock planner wants to change the field Minimum Safety Stock for an article in many sites. What procedures are available for doing this? (Choose two)

A. For integrated mass change, assign the field to a maintenance group and use this maintenance group in integrated

mass change.

B. In table MARA, select the article and the stores and change the field value.

C. In the purchasing view of the article master at the validity level Vendor, change the field value for the relevant stores.

D. In mass maintenance, select the logistics data for the article and change the field value for the relevant article - store combinations.

Correct Answer: AD

## **QUESTION 5**

What listing procedure would you use to select articles based on the type of fashion style (Designer, Classic or Formal)?

A. Assortment Grade Check

B. Merchandise Category Check

C. Layout Check

D. Classification Check

Correct Answer: D

## **QUESTION 6**

Which of the following are prerequisites for using the whole scope of purchase order monitoring? (Choose two)

A. Define a vendor calendar.

B. Assign an activity profile to the vendor master.

C. Implement a BAdI to assign documents to an activity folder.

D. Implement SAP Event Management.

Correct Answer: BD

# **QUESTION 7**

A. The condition class.

B. The group condition.

C. The header condition.

D. The condition category.

Correct Answer: CD

## **QUESTION 8**

You create a sales order for the wholesale distribution chain. In the pricing analysis you notice that the customer discount you have just created has not been included.

Which of the following settings made in sales price determination in SAP Retail might be the cause of this? (Choose two)

- A. The determined pricing procedure does not contain the new condition type Customer discount.
- B. The condition record for your new customer discount was created for the wrong distribution chain.
- C. A validity date has been defined in the access sequence that is assigned to the condition type Customer discount.
- D. The condition record for the customer discount is set as: cannot be changed manually.

Correct Answer: AB

## **QUESTION 9**

The departments in a large store should be able to do their own purchasing and to manage their own stocks. Which of the following features must the master data have in this regard? (Choose two)

- A. Departments are assigned to a site master record and unloading points are assigned to the departments.
- B. Inventory management on a value-only basis is active for the store.
- C. A department is mapped as a shop.
- D. The large store is created with store category 1 (department store).

Correct Answer: CD

## **QUESTION 10**

Which of the following pieces of information does SAP Retail send through the point of sale (POS) outbound interface to the store?

- A. Tender Type Data
- B. Sales Data
- C. Merchandise Categories
- D. Cashier Data

Correct Answer: C

#### **QUESTION 11**

In Configuration, you want to activate automatic promotion determination. Where is this setting made?

- A. Promotion Theme
- B. Promotion Type
- C. Sales Order Document Type
- D. Promotion Category

Correct Answer: C

# **QUESTION 12**

Which of the following documents can you bundle in a collective purchase order? (Choose two)

- A. Purchase requisitions
- B. Outbound deliveries
- C. Inbound deliveries
- D. Stock transport orders
- E. Sales orders

Correct Answer: DE